52 M/C Questions

 $-1-$  60

60 minutes

52 M/C Questions

 $-2-$  60

60 minutes

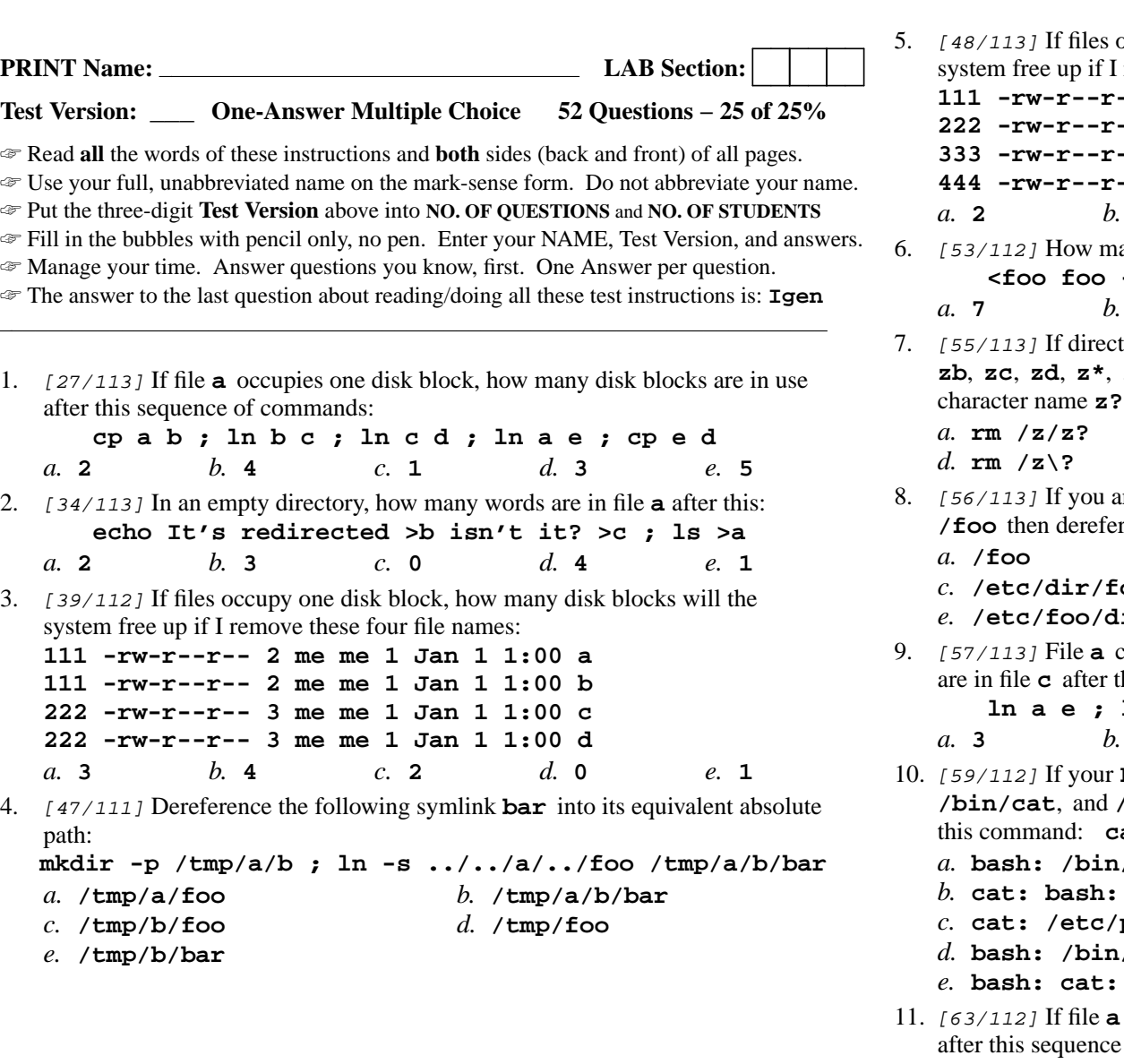

If is get the disk block, how many disk blocks will the remove these four file names: **111 -rw-r--r-- 1 me me 1 Jan 1 1:00 a 222 -rw-r--r-- 1 me me 1 Jan 1 1:00 b 333 -rw-r--r-- 1 me me 1 Jan 1 1:00 c 444 -rw-r--r-- 2 me me 1 Jan 1 1:00 d** $d_{\mathbf{3}}$  *b.* **<sup>0</sup>** *c.* **<sup>4</sup>** *d.* **<sup>3</sup>** *e.* **<sup>1</sup>** any arguments are passed to the command by the shell: **<foo foo -ils "-q"'-z' >foo foo foo** *b.* **<sup>4</sup>** *c.* **<sup>3</sup>** *d.* **<sup>5</sup>** *e.* **<sup>6</sup>** If directory **/z** contains only these seven two-character names: **za**, **zc**, **zd**, **<sup>z</sup>\***, **z?**, **??**, then which command removes *only* the single two from the directory? *b.* **rm /z/?\?** *c.* **rm "/z?"** *e.* **rm '/z/z?'** If you are in **/etc** and **ls -l** shows a symbolic link **dir ->** the absolute path of **dir** with no symbolic links: *b.* **/dir/foo /etc/dir/foo** *d.* **/etc/foo /etc/foo/dir** contains 2 lines. File **<sup>b</sup>** contains 3 lines. How many lines his command line: **ln a e ; ln b d ; ln d c ; cat a b e d >c** *b.* **<sup>0</sup>** *c.* **<sup>5</sup>** *d.* **<sup>4</sup>** *e.* **<sup>2</sup>** If your **PATH** contained only the file names **/bin/sh**, **/bin/ls**, then what would be the output on your screen of **cat /etc/passwd bash: /bin/sh: command not found cat: bash: no such file or directory cat: /etc/passwd: command not found bash: /bin/cat: no such file or directory**command not found **a** occupies one disk block, how many disk blocks are in use of commands: **ln a b ; ln b c ; cp c d ; ln c e ; rm a***a.* **<sup>4</sup>***b.* **<sup>5</sup>** *c.* **<sup>2</sup>** *d.* **<sup>1</sup>** *e.* **<sup>3</sup>**

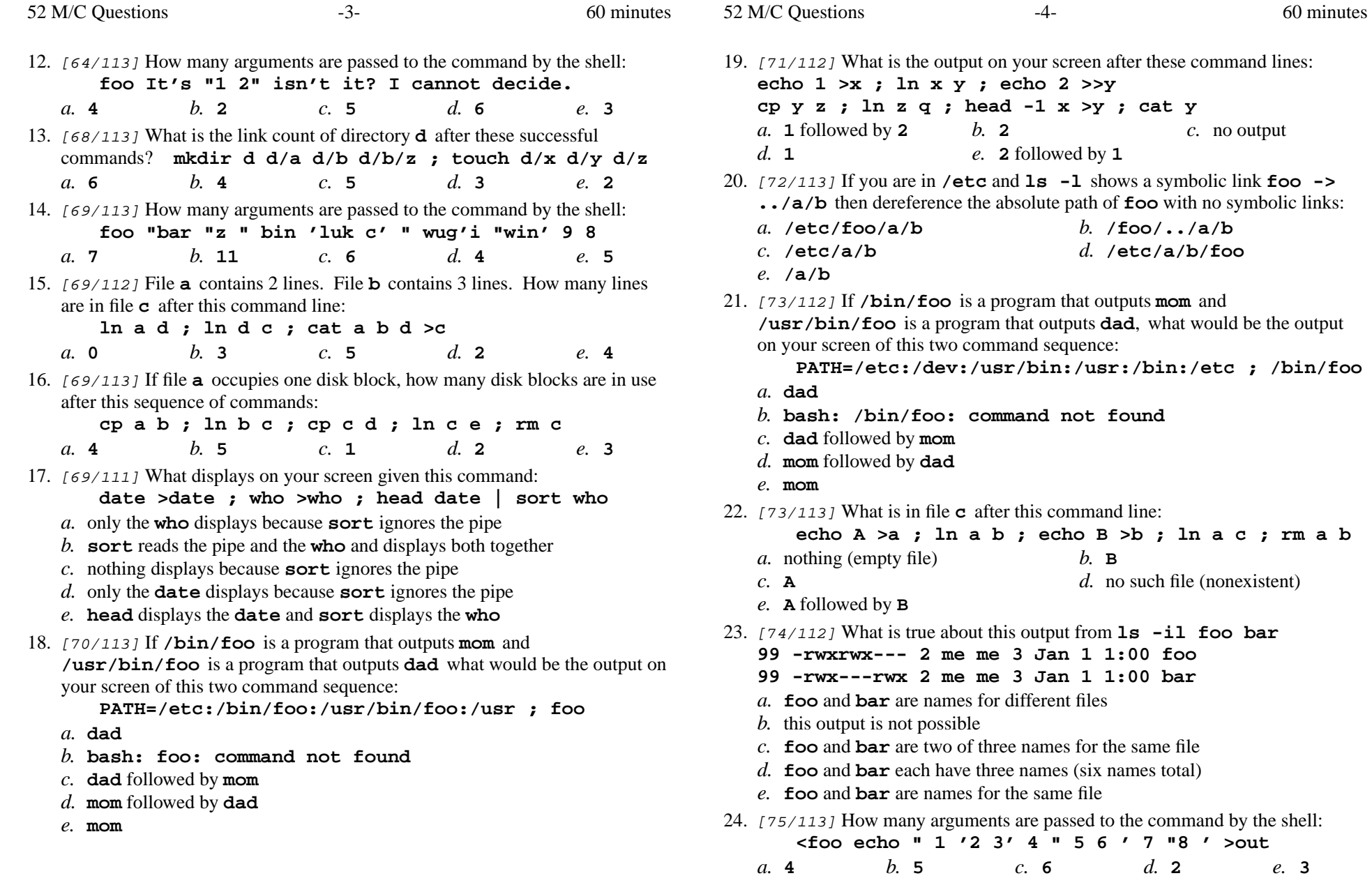

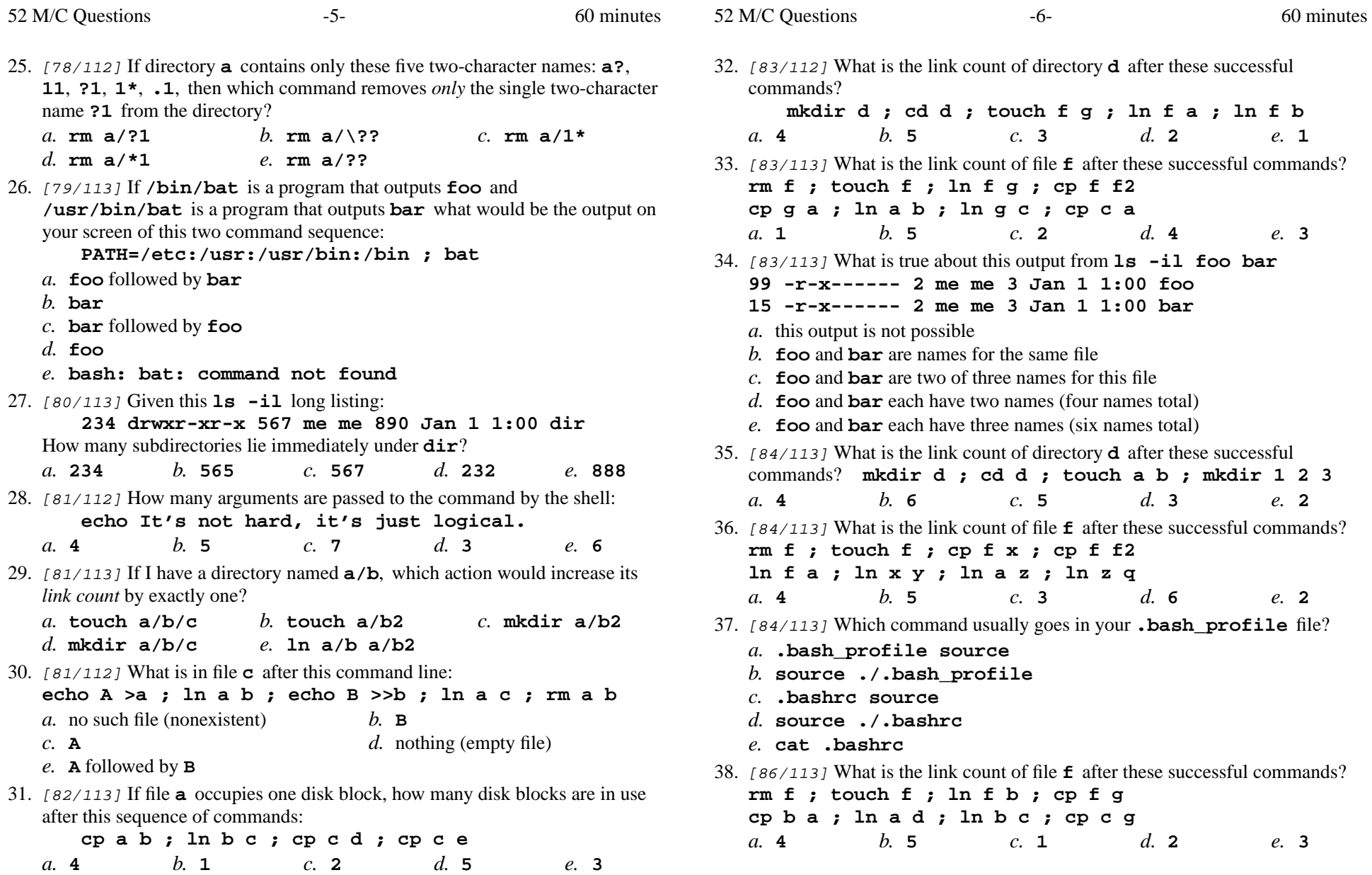

52 M/C Questions

39. [86/113] What is the output on your screen after these command lines: **echo one >x ; ln x y ; echo ten >y echo one >>y ; echo two >x ; cat y***a.* **one** followed by **ten** and **two** *b.* no output on screen*c.* **one** *d.* **two** *e.* **ten** 40. [87/113] The correct syntax to assign to a shell variable is: *a.* **var=some stuff** *b.* **var = some stuff** *c.* **var = "some stuff"** *d.* **var="some stuff"** *e.* **"var=some stuff"** 41. [89/113] What is the link count of file **<sup>f</sup>** after these successful commands? **rm f ; touch f ; ln f bar ; cp f f2 cp bar x ; ln x y ; ln bar z ; ln z a** $d_{\mathbf{4}}$ *a.* **<sup>2</sup>** *b.* **<sup>3</sup>** *c.* **<sup>5</sup>** *d.* **<sup>4</sup>** *e.* **<sup>1</sup>** 42. [92/113] What command will recursively show disk usage in directories? *a.* **ls** *b.* **df** *c.* **tree** *d.* **du** *e.* **find** 43. [93/113] <sup>A</sup> "dangling symlink" is a symlink to: *a.* <sup>a</sup> special device file *b.* <sup>a</sup> non-existent target *c.* <sup>a</sup> directory *d.* the current directory *e.* <sup>a</sup> parent directory 44. [93/113] Which command shows the name of the current computer: *a.* **hostname** *b.* **comname** *c.* **whoami** *d.* **history** *e.* **find** 45. [93/112] Which of the following is true, given this long directory listing: **drwxr-x--x 12 me me 51 Jan 1 1:00 dir***a.* The number 12 is the size of this directory. *b.* The number 51 is the count of links (names) this directory has. *c.* The number 12 is the count of links (names) this directory has. *d.* The number 51 is the inode number of this directory. *e.* The number 12 is the inode number of this directory.

46. [93/113] Which of the following is true, given this long directory listing: **drwxr-x--x 12 me me 51 Jan 1 1:00 dir***a.* The number 51 is the inode number of this directory. *b.* The number 12 is the inode number of this directory. *c.* The number 12 is the size of this directory. *d.* The number 51 is the count of links (names) this directory has. *e.* The number 51 is the size of this directory. 47. [95/112] What is true about this output from **ls -il foo bar 99 -r-x-----x 2 me me 3 Jan 1 1:00 foo 99 -r-x-----x 2 me me 3 Jan 1 1:00 bar***a.* this output is not possible *b.* **foo** and **bar** are names for different files *c.* **foo** and **bar** each have three names (six names total) *d.* **foo** and **bar** are names for the same file *e.* **foo** and **bar** are two of three names for this file 48. [96/112] Rewrite as a simplified absolute path (assume all directories exist): **/etc/me/../you/../../etc/me/../you/../me/../foo***a.* **/etc/me/foo** *b.* **/foo** *c.* **/etc/foo** *d.* **/etc/you/foo** *e.* **/me/foo** 49. [97/113] How do you execute the program **bar** in the current directory? *a.* **bar/** *b.* **\$HOME/bar** *c.* **./bar** *d.* **bar/.** *e.* **/bar** 50. [97/111] What is true about this output from **ls -il foo bar 99 -r-x------ 2 me me 3 Jan 1 1:00 foo 15 -r-x------ 2 me me 3 Jan 1 1:00 bar***a.* **foo** and **bar** are names for the same file *b.* **foo** and **bar** each have three names (six names total) *c.* this output is not possible *d.* **foo** and **bar** are two of three names for the same file *e.* **foo** and **bar** are names for different files 51. [102/113] Rewrite as a simplified absolute path (assume all directories exist): **/lib/./bin/../usr/../../etc/../lib/./usr/../bin/./bar***a.* **/bar** *b.* **/lib/bin/bar** *c.* **/lib/usr/bar***d.* **/etc/bar**

*e.* **/lib/bar**

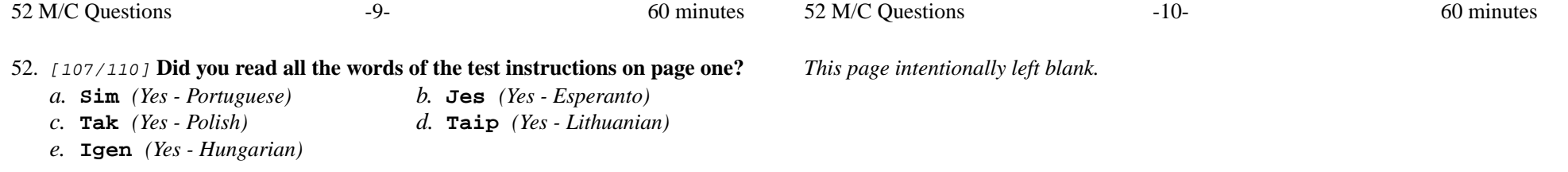